# **gCube - Feature #1339**

# **Provide Solution for SAML2.0 Authentication into gCube Portal**

Nov 11, 2015 03:51 PM - George Kakaletris

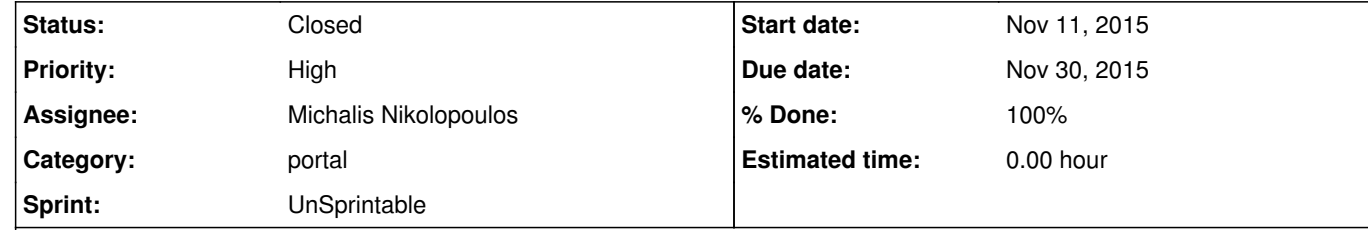

# **Description**

Bring CITE's SAML2.0 / Shibboleth implementation into the gCube portal.

# This requires:

@massimiliano.assante@isti.cnr.it please forward the information about the framework on GitHub elaborated by our friends in Catania. @gkakas@di.uoa.gr, the framework I mentioned above was developed in the large context of EGI-related projects and it has been tested and used with Liferay 6.0 and 6.1 while they are close to release it for Liferay 6.2. @<u>mnikolopoulos@cite.gr</u> could look at it and provide feedback.

1. Carry the code into a public access repository 2. Create a license declaration that points to EUPL 1.1 and GPL (for being safe with Liferay licensing)

2. Integrate component releases with the process of gCube software releases.

Further investigation required if the other social login components of CITE (e.g. twitter) are applicable to the project.

**Related issues:**

Related to gCube - Feature # 1405: Enable Federated login on services and iMa... **Closed Nov 17, 2015** Nov 27, 2015

**History**

# **#1 - Nov 16, 2015 07:38 PM - Pasquale Pagano**

We use it for https://social.isti.cnr.it and we federated our institute (ISTI) identity provider to the D4Science Service provider running on https://sp.d4science.org/casshib/shib/app2/login (2-3 years ago)

However, we do have a request now from the INFN of Catania. If i correctly remember to enable the federated login it is required to make the INFN Catania's IdP and the D4Science SP trust each other by exchanging their metadata. And to enable CAS on iMarine portal of course (a matter of configuration).

I may liaise with @<u>mnikolopoulos@cite.gr</u> to explain him what are the steps to enable Shibboleth on the D4Science gateways if necessary. While I have no knowledge on how to make the INFN Catania's IdP and the D4Science SP trust each other, but there is "Configure the Federation" part in the wiki, and Michalis may ask for ENG support if necessary?

### **#2 - Nov 17, 2015 12:05 PM - Massimiliano Assante**

#### <u>@gkakas@di.uoa.gr</u> ,

we already have a solution (in place and working) for SAML2.0 / Shibboleth implementation into the gCube portal implemented by ENG in iMarine (the work was made in part by @ciro.formisano@eng.it and in part by Ermanno). See the documentation page: https://wiki.gcube-system.org/gcube/Shibboleth\_and\_gCube

We never enabled it for the other D4Science gateways because until now we never had another request by any other institute.

As for the social login components of CITE (e.g. twitter, Google) we have nothing for Liferay 6.0, so a Solution would be beneficial. Until we move to Liferay 6.2.

@pasquale.pagano@isti.cnr.it I don't think we need the elaborated solution by our friends in Catania in this case.

#### **#3 - Nov 17, 2015 04:14 PM - Massimiliano Assante**

*- Related to Feature #1405: Enable Federated login on services and iMarine Gateways added*

#### **#4 - Nov 17, 2015 07:39 PM - Pasquale Pagano**

As far as our friends in Catania, please notify also them with the content of this ticket. They offered their solution and it is not polite to ignore their offer.

#### **#5 - Nov 23, 2015 09:08 AM - Massimiliano Assante**

Pasquale Pagano wrote:

As far as our friends in Catania, please notify also them with the content of this ticket. They offered their solution and it is not polite to ignore their offer.

Let's make sure we're good with Eng Solution, then we will.

#### **#6 - Nov 23, 2015 12:30 PM - Panagiota Koltsida**

CITE's solution is developed for liferay 6.2 and offers a shiboleth/SAML2.0 hook for the login portlet of liferay. A service provider must be set up and configured in the portal settings. Any IDP can be used.

If INFN has an IDP it can be connected there. This SAML login hook can be delivered together with social logins that work with 6.2

We will check the INFN solution and compare it with ours.

#### **#7 - Nov 23, 2015 12:38 PM - Massimiliano Assante**

Panagiota Koltsida wrote:

CITE's solution is developed for liferay 6.2 and offers a shiboleth/SAML2.0 hook for the login portlet of liferay. A service provider must be set up and configured in the portal settings. Any IDP can be used.

If INFN has an IDP it can be connected there. This SAML login hook can be delivered together with social logins that work with 6.2

We will check the INFN solution and compare it with ours.

INFN solution works with Liferay 6.0 and 6.1, not sure you can compare them. However, contact me in private if you need their solution.

# **#8 - Dec 03, 2015 09:42 AM - Michalis Nikolopoulos**

*- Status changed from New to In Progress*

**#9 - Aug 29, 2016 05:15 PM - Massimiliano Assante**

*- Priority changed from Normal to High*

Dear all, since we have a Liferay 6.2 instance now I suppose the SAML2.0 Authentication integration into gCube Portal should be straightforward, could you report on the feasibility of this task and an estimated time to delivery such functionality?

**#10 - Aug 30, 2016 09:38 AM - Panagiota Koltsida**

We can provide the liferay shibboleth login hook and CNR's administration team should set up a service provider on the portal machine. Which IDP do you plan to use for authentication? Edugain?

**#11 - Aug 30, 2016 12:40 PM - Massimiliano Assante**

We would like to test it first with our institution IDP: https://idp.isti.cnr.it

# **#12 - Aug 30, 2016 06:19 PM - Michalis Nikolopoulos**

The liferay hook for login using SAML is ready, it uses three attributes: mail(E-mail), givenName(ForeName), sn(Surname) at least these three attributes should be provided by the idp in order for the hook to login succesfully the user. The Configuration page of the hook provides a way to customize the attribute names. Moreover considering that Apache server is used as the proxy of tomcat (i assume the same applies for nginx as well) you should protect the url: /c/portal/shibboleth\_login with the necessary module of shibboleth in order for the service provider to delegate the authentication to the idp and the idp to redirect to the aforementioned url, so that the hook can consume the necessary attributes provided by the idp. I have added the shibboleth in the login hook, if anymore info is required let me know.

### Shibboleth login hook:

http://maven.research-infrastructures.eu/nexus/service/local/repositories/gcube-snapshots/content/gr/cite/shibboleth/shibboleth-hook-login/1.0.0-SNA PSHOT/shibboleth-hook-login-1.0.0-20160830.155421-1.war

# Login hook:

http://maven.research-infrastructures.eu/nexus/service/local/repositories/gcube-snapshots/content/gr/cite/login/login-hook/1.0.0-SNAPSHOT/login-ho ok-1.0.0-20160830.155220-67.war

# **#13 - Dec 02, 2016 10:24 AM - Panagiota Koltsida**

*- % Done changed from 0 to 100*

*- Status changed from In Progress to Closed*

This is available since the previous release (4.1)